## Photoshop 2020 Download free Serial Number 2023

Installing Adobe Photoshop and then cracking it is easy and simple. The first step is to download and install the Adobe Photoshop software on your computer. Then, you need to locate the installation.exe file and run it. Once the installation is complete, you need to locate the patch file and copy it to your computer. The patch file is usually available online, and it is used to unlock the full version of the software. Once the patch file is copied, you need to run it and then follow the instructions on the screen. Once the patching process is complete, you will have a fully functional version of Adobe Photoshop on your computer. To make sure that the software is running properly, you should check the version number to ensure that the crack was successful. And that's it - you have now successfully installed and cracked Adobe Photoshop!

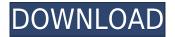

Yet, there are still things you can do offline and offline-capable. For example, you can always be online with only one copy of Photoshop running on your license, while simultaneously having the other on offline. At any point, you can go online and close all other sessions. There are a lot of syncing issues around Lightroom and Photoshop. Adobe's marketers like to claim that a certain amount of syncing data between portable devices will allow for "intelligent image organization," but that is just not true. If you're remotely connected to the Internet, someone somewhere wants that photo. True, you may lose opportunities for commerce, but most photographers are free to sell their images for peanuts, even if they post them to a free photo hosting site, like Flickr or similar services like Pond5. They're paying for the web service and, if they're using the service free of charge, it's cheap for them, too.

## Download Photoshop 2020License Code & Keygen PC/Windows X64 {{ lAtest versIon }} 2023

This is probably the best option where you can actually get Adobe Photoshop and use the software all the time. Thanks to Adobe, Photoshop can be installed on almost all computers. Even though my MacBook Pro has a RAM issue, it still has Photoshop installed on it. Since Photoshop is an essential software that almost anyone uses, you may find it challenging to avoid Photoshop's updates and the fixes to your issues. Even though there are viruses such as Mac Defender, Photoshop is one of the few applications that doesn't seem to have its own virus, and even if it did, you would probably notice that you need to update the software. Additionally, much like any other kind of software, the intensity of use gets some kind of deterioration in the software floating around, so even when you are on a premium computer now, that computer is not getting any longer because the software and the updates are going to wear it down. Having said that, let's talk about how Photoshop can run on very low end computers. No matter what kind of computer you have -- whether you are a student or a web designer and even web developers, you have the ability to get the best of Photoshop no matter what. And let's not forget: Photoshop run-time is only about one hundred megabytes. Your computer already runs the Photoshop application, a perfect use of resources. If you are looking to change the colors or tones of the photograph completely then you might want to consider using the Adjustment Brush. This is possibly the most powerful tool of the bunch and can be found in the Adjustment panel above the main panel. This tool will allow you to select a specific portion of the image and then apply a one-of-a-kind adjustments to that area. You can alter the colors, sharpness, exposure, contrast and more on your selected areas. The commands of the Adjustment Brush are fairly simple once you figure out how to use it. You will learn about Adjustment Brush in a moment. e3d0a04c9c

## Photoshop 2020 Download free With Serial Key (LifeTime) Activation Code Windows 10-11 {{ last releAse }} 2023

Adobe Photoshop: A Step-By-Step Guide for Beginners covers Photoshop from the very start. This introductory guide to Photoshop CS5 starts by simply redefining the software you already know and follows the basic workflow from start to finish. Whether you're new or a seasoned pro, this course provides an in-depth look at basic tools and features. Adobe Photoshop CS6: Learning CS6 looks at the new Batch Processing features, including Adobe's way to help designers handle source material. From layers to the Layer Masking System and the Content-Aware Fill tools, Photoshop CS6 adds an extensive set of new features. Learn about the new tools and tools that can be applied to other image-editing software. In addition, this course covers the new blend modes, customizing the user interface, and new tools such as liquify and fluid effects. Adobe Photoshop CS5: Learning CS5 reveals what's new in Photoshop, including with the new Smart Objects. At the same time, you'll learn how to combine content-aware and adjustment layers the adaptive blur tool, how to work with layers and use keyframe animation, and transform your designs into a 3D project with the 3D workspace. Devised as a complete training module, this course offers a must read for designers learning Photoshop, or for anyone who wants to sharpen their design skills. Adobe Photoshop CS5: Learning CS5 and CS5 Extended is an in-depth, hands-on guide to mastering the software and all its features. You'll learn how to change the hue of an image, create new and manipulate layers, apply special effects with liquify, and color correct and correct for adjustments. In addition to the regular ebook version, you can get the great Photoshop Essentials Bundle featuring a complete set of core Photoshop techniques, tools, and techniques that will help you add that last little bit of power and reach to your designs.

photoshop hexagon shapes free download adobe photoshop windows 7 download adobe photoshop windows 10 download adobe photoshop windows 8.1 download adobe photoshop download free version adobe photoshop in windows 10 free download adobe photoshop install download adobe photoshop in windows 7 free download adobe photoshop icon download adobe photoshop in mobile free download

Photoshop continues to be a great tool for professionals; it's the industry leader for desktop image editors. But for people who just want to run Photoshop on their PC and don't care much about the features Photoshop has to offer, the software's bloated and steep learning curve make it virtually impossible to use. This is where homeowners and casual users stand when it comes to editing images. The true power of any Adobe application lies in the depth and breadth of its toolset. Photoshop brushes are used for everything from crafting interactive web art to artistic creation. One feature brushed off, however, is a killer feature for all those businesses looking to speed up their video production workflows. If you're looking to work on more than one photo at a time in Adobe Photoshop CC, you'll need to use the Photoshop Tips tool. If you're working with multiple images, you can also use Adobe's Multi-Image Viewer tool . The great thing is that it opens multiple images at once. Working with Photoshop brushes is like a lot of things: It takes time. Learning Photoshop is like a lot of things: It takes time. If you're looking at editing thumbnails, there's a few things you can do to make things a bit easier. First, load the thumbnail into Photoshop and tell the program to save the image as a source, so it's available to you later. If you want to create new tool presets, you can

make a folder for your brand new brushes in your brushes folder, then load them up in Time Machine, which we'll discuss next. Another thing you can try if you're creating a lot of custom shapes, is to use large strokes, which will make the shape process a lot smoother.

For more information about the updates to the professional digital imaging tool, visit the Adobe MAX site, or watch the MAX session videos and register for a MAX session that includes hands-on tutorials on Photoshop features. About Photoshop (Adobe Systems Incorporated (Nasdaq:ADBE)) Photoshop® is the best-selling digital imaging software in the world. Offering the most complete and intuitive suite of tools for photographers, illustrators, designers and casual photo editors, Photoshop enables everyday desktop users to apply sophisticated tools to photos. Photoshop Elements lets everyone create, edit, organize, and share great-looking photos and makes it easy to express their creativity, in ways that were once reserved for professionals. To automatically get the latest and greatest Photoshop and Photoshop Elements releases, visit http://www.adobe.com/go/updates.

Adobe supports Digital Rights Management (DRM) technology that enables consumers to make safe use of digital content without restrictions. Visit http://www.adobe.com/go/terms for more information. A software is nothing but a combination of many) tools. Tools are like the fingers. They are the body part of software. So it gets easy to understand the meaning of body part is the power part. A software is an application in which software tools are used to create useful software results.

https://zeno.fm/radio/devdas-movie-download-khatrimaza-movies

https://zeno.fm/radio/download-keygen-xforce-for-autocad-2018-keygen

https://zeno.fm/radio/gns30-8-6allinone-exe-free-download

https://zeno.fm/radio/solid-edge-v19-download-crack

https://zeno.fm/radio/graitec-arche-omd-2009-fr-iso

https://zeno.fm/radio/battalion-1944-crack-activation

https://zeno.fm/radio/championship-manager-01-02-cd-crack-download

https://zeno.fm/radio/riyaadu-saalixiin-somali-pdf-11

https://zeno.fm/radio/adobe-audition-cc-2018-crack-keygen-free-download

https://zeno.fm/radio/play-gta-v-exe-crack-download-zg0r

https://zeno.fm/radio/topogun-2-0-download-crack-idm

https://zeno.fm/radio/security-task-manager-serial-keygen

https://zeno.fm/radio/baixar-upgrade-library-version-3-0-0e

https://zeno.fm/radio/street-legal-racing-redline-2-2-1-mwm-100-save-game

https://zeno.fm/radio/naruto-shinobi-breakdown-demo-mods-all-characters

Thanks to Photoshop's advanced features and features to make your life easier as a photographer, we can capture and fix professional images at a very beautiful place. All the images are saved with their original resolution. If you are faced with the problem of taking several photos and to use the best ones while editing, it's a good idea to enter them in Photoshop. Today's digital photography provides us nice settings for creating images. On Photoshop, you can adjust the various settings to make the photograph look and enhance the overall impression of the image. The Photoshop gradients tools also edit the graphics created from Photoshop Elements. The gradient artists use color ramps and gradients in order to achieve sophisticated looking effects quickly. The gradient colors combine to form the shapes used in graphics. Good-quality, automatic, full-featured stock photo galleries are great solutions for adding stock images to your site or power your online store. The stock photo galleries are created with the focus on the best solution for your website. They are easy to customize and will compliment your website. After installing all the necessary updates, the

first thing to do when you start Photoshop is to make sure your file has been saved with the current file format. Losing format can cause many problems when trying to import, compile or load files into Photoshop. We should briefly mention that Photoshop has many features that work separately from each other. They can be combined with other features, but those combinations aren't always what we expected! In general, the most important features are probably grouped into entities like layers, masks, channels, strokes, paths, curves, adjustments, and filters.

Whether you are brand new to Photoshop or an experienced user, Complete Guide to Adobe Photoshop features a step-by-step approach, highlighting settings, controls, new features and shortcuts that will help you work faster and more efficiently. With every new version, Photoshop is developed, from a simple small photo editing tool to an industry-leading software that changed the global graphic designing and multimedia industries standards. Every new version has some new features introduced, but there are a few tools that are being tested with time and remain sturdy and highly important to the designers. Here are some tools and features that are proved as the best of Adobe Photoshop: With every new version, Photoshop is developed, from a simple small photo editing tool to an industry-leading software that changed the global graphic designing and multimedia industries standards. Every new version has some new features introduced, but there are a few tools that are being tested with time and remain sturdy and highly important to the designers. Looking for more? Check out the full range of new features from Photoshop and Photoshop Elements, or head over to Envato Tuts+ for more design related content - such as this round up of the 50+ Best Photoshop Templates from Envato Elements! You can also learn how to create a sketch, change eye color, remove a person from a photo, and more. It's not just a hobby for anyone anymore—there's actually a good business in it. And to compete with bigger hair blogs, it's not only important to have a good website design, but to have a consistently helpful, easy-to-browse, and helpful blog. Since sites and blogs are more diverse than ever, we've done some research to uncover the best blogs and websites in the world.